# **Übungsblatt 10— Lösungen**

#### **1 map via traverse**

**def** mapViaTraverse[**F**[\_],**A**,**B**](fa: **F**[**A**])(f: **A** => **B**)(**using Traverse**[**F**]): **F**[**B**] = ???

Wie in der Vorlesung bereits erwähnt, entspricht traverse einem map gefolgt von einem sequence. Dabei erwartet traverse eine Funktion, die einen Applicative zurückgibt, wir müssen unsere an map übergebene Funktion also entsprechend modifizieren.

Da die Signatur von map keinen Applicative vorgibt, können wir einen beliebigen verwenden, solange wir ihn danach wieder auspacken können (traverse gibt uns das gewünschte Ergebnis ja in den Applicative verpackt zurück).

Für diesen Zweck ist Id der naheliegendste Typ:

```
fa.traverse(f(_).pure[Id])
```
(Die Schreibweise x.pure[F] ist in cats die Abkürzung für Applicative[F].pure(x))

So gibt traverse uns ein Id[F[B]] zurück, was identisch zu F[B] ist.

Jeder andere in der Vorlesung behandelte Applicative ist allerdings genau so möglich, zum Beispiel List:

fa.traverse(f(\_).pure[**List**]).head

### **2 Traverse-Instanz für Bäume**

#### **2.1 Implementation**

```
given Traverse[Tree] with
import fp06.given
import fp06.Tree.*
def traverse[G[_],A,B](fa: Tree[A])(f: A => G[B])(using Applicative[G]): G[Tree[B]] =
  fa match
    case Leaf(a) => f(a).map(Leaf(_))
    case Branch(left, right) => left.traverse(f).map2(right.traverse(f))(Branch(_, _))
def foldLeft[A, B](fa: Tree[A], b: B)(f: (B, A) => B): B =
  summon[Foldable[Tree]].foldLeft(fa, b)(f)
def foldRight[A, B](fa: Tree[A], lb: Eval[B])(f: (A, Eval[B]) => Eval[B]): Eval[B] =
   summon[Foldable[Tree]].foldRight(fa, lb)(f)
```
In der Implementation von traverse schauen wir uns zunächst den übergebenen Tree an. Ist er ein Leaf, haben wir einen Wert, auf dem wir f aufrufen können. Wir bekommen ein G[B] zurück, benötigen aber ein G[Tree[B]], also verpacken wir mittels map den Wert *im Applicative* in ein Leaf.

Haben wir stattdessen einen Branch, rufen wir traverse rekursiv für beide Teilbäume auf, was uns zwei G[Tree[B]] liefert. Diese kombinieren wir mittels map2 wieder in einen Branch innerhalb von G.

Für die beiden Folds kann wie gesagt die Foldable-Instanz aus dem sechsten Übungsblatt genutzt werden. Wir importieren die givens aus fp06 und können dann mit summon[Foldable[Tree]] die Instanz erhalten, auf der wir dann foldLeft bzw. foldRight aufrufen können. Alternativ kann natürlich auch der Code der Methoden kopiert werden.

#### **2.2 Verhalten von sequence**

Überlegen wir uns zuerst einmal, wie sich sequence für einen Tree[List[Int]] verhalten würde, also mit der sequence-Methode der List-Traverse-Instanz. Wir haben einen Baum gegeben, in dessen Blättern sich Listen befinden:

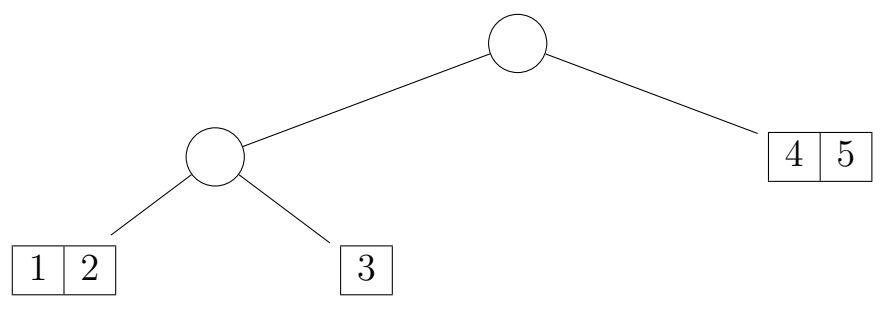

Mittels sequence drehen wir das um: (x: Tree[List[Int]]).sequence  $\rightarrow$  List[Tree[Int]]

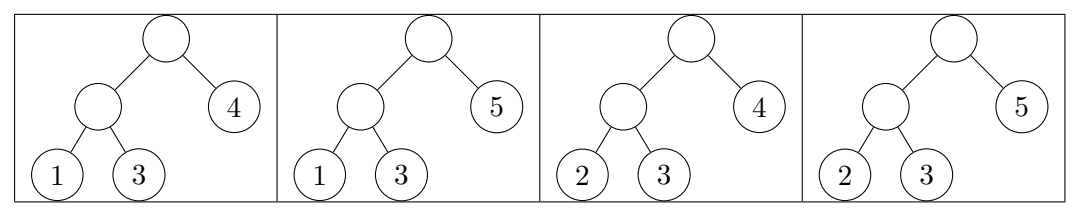

Wir erhalten also eine Liste mit Bäumen, die die gleiche Struktur haben wie der Ausgangsbaum. Für alle Blätter mit mehreren Elementen erhalten wir je einen Baum mit jeder möglichen Kombination mit den anderen Blättern (also insgesamt so viele Bäume wie das Produkt aller Listenlängen, hier  $2 \cdot 1 \cdot 2 = 4$ .

Wie schaut es nun in der anderen Richtung aus, also mit (x: List[Tree[Int]]).sequence  $\rightarrow$ Tree[List[Int]]? Hier wieder ein Beispiel, zwei Bäume in einer Liste:

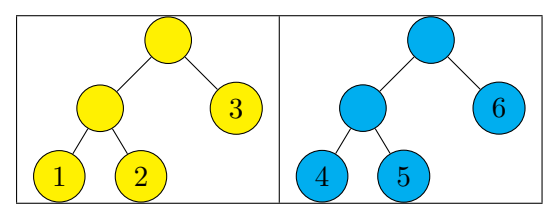

Da wir am Ende einen einzelnen Baum herausbekommen wollen, muss sequence diese kombinieren. Dies passiert dadurch, das jeweils die Blätter des ersten Baums durch die Struktur des zweiten Baums ersetzt werden. In den Blättern steht dann jeweils eine Liste mit dem Wert, der im ersten Baum im ersetzten Blatt enthalten war, und dem Wert, der im zweiten Baum an der jeweiligen Stelle stand, quasi der Pfad im Baum. So ergibt sich folgender größerer Baum:

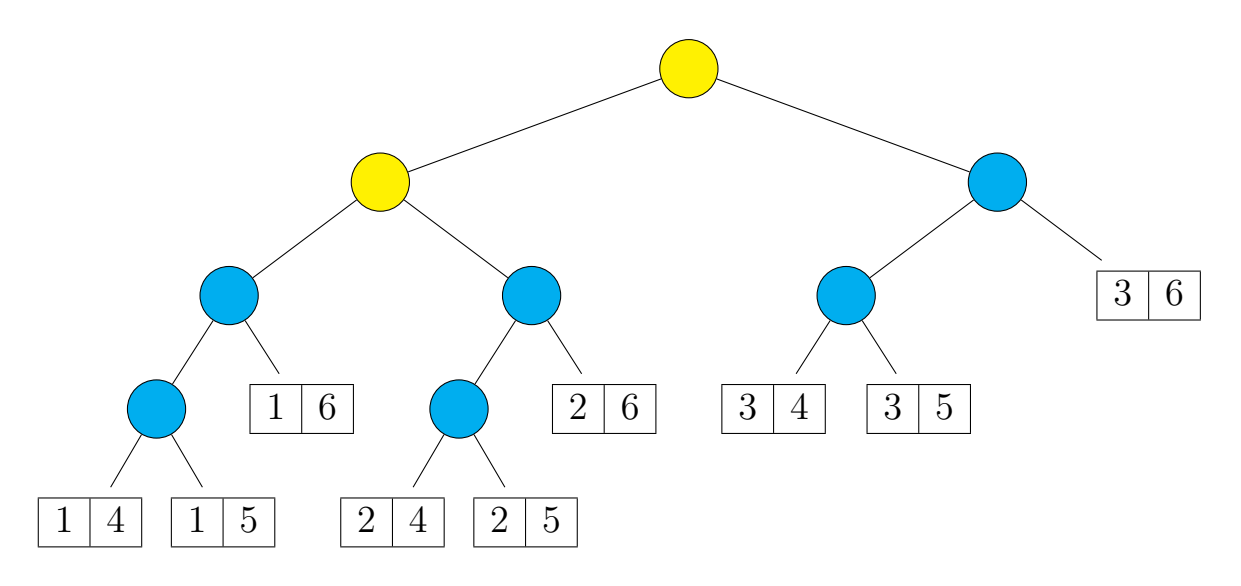

Etwas ähnliches passiert, wenn wir einen verschachtelten Tree mit sequence umkehren. In der folgenden Abbildung sehen wir einen Baum (weiße Knoten), welcher in jedem Blatt wiederum einen Baum mit Integern (farbige Knoten) speichert, der Typ ist also Tree[Tree[Int]]:

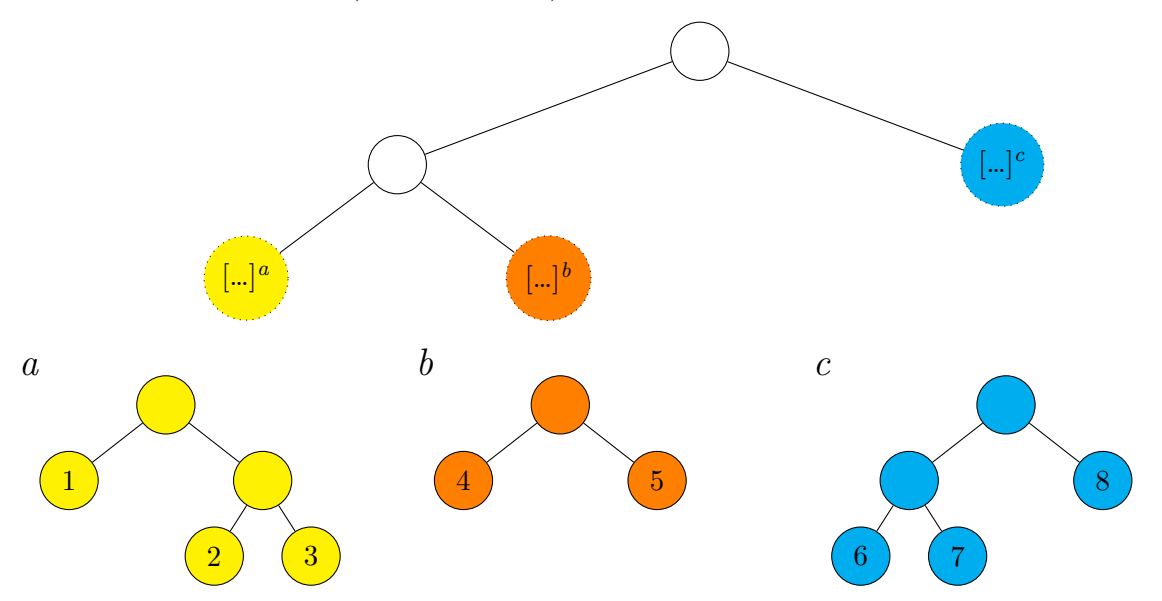

Ähnlich wie bei sequence auf List[Tree[Int]] ist die Struktur des ersten (also hier am weitesten links liegenden) Baumes an der Wurzel zu finden, die des zweiten dann an Stelle der Blätter des ersten, die des dritten an Stelle der Blätter des zweiten (und so weiter).

In den Blättern des letzten Baums ist dann jeweils *als Element* ein Baum mit der Struktur des vorher äußeren Baums gespeichert. Dieser enthält als Elemente wiederum die Zahlen, die als Blätter an den Stellen der einzelnen farbigen Bäume auf dem Pfad zu diesem Blatt standen:

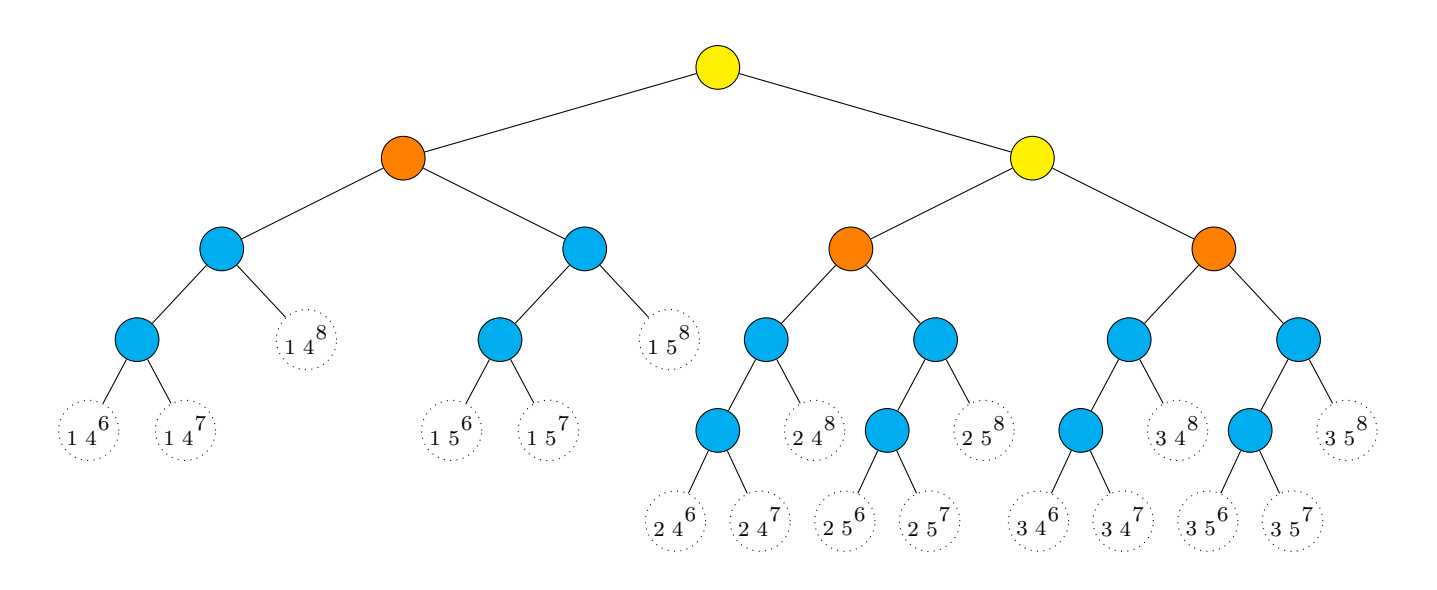

## **3 Akkumulieren mit State**

#### **3.1 reverse**

Zur Erinnerung hier die Implementation von mapAccum:

```
def mapAccum[F[_]:Traverse,S,A,B](fa: F[A], s: S)(f: (S,A) => (S,B)): (S,F[B]) =
 fa.traverse(a => State(s => f(s, a))).run(s).value
```
Da Listen bereits reverse implementieren und wir jedes Traverse in eine Liste umwandeln können, nutzen wir dies aus, um unseren Startwert für die Akkumulation zu setzen: die Liste der Elemente in umgekehrter Reihenfolge.

In der Funktion, die wir an mapAccum übergeben, ignorieren wir das aktuelle Element unseres Traversable Functors, wir benötigen diesen nur, um seine Struktur zu erhalten. Die Werte erhalten wir aus der umgekehrten Liste. Von dieser geben wir den Head zurück, und geben den Tail als neuen Zustand zurück. Wir nutzen also die umgekehrte Liste als Stack, von der wir nach und nach Elemente entnehmen und an die Positionen setzen, die uns unser fa vorgibt:

```
def reverse[F[_],A](fa: F[A])(using Traverse[F]): F[A] =
mapAccum(fa, fa.toList.reverse)((l, _) => (l.tail, l.head))._2
```
Hier ein Schritt-für-Schritt-Beispiel mit einem Baum. Links der Aufruf, in der Tabelle die einzelnen Schritte, rechts das Ergebnis:

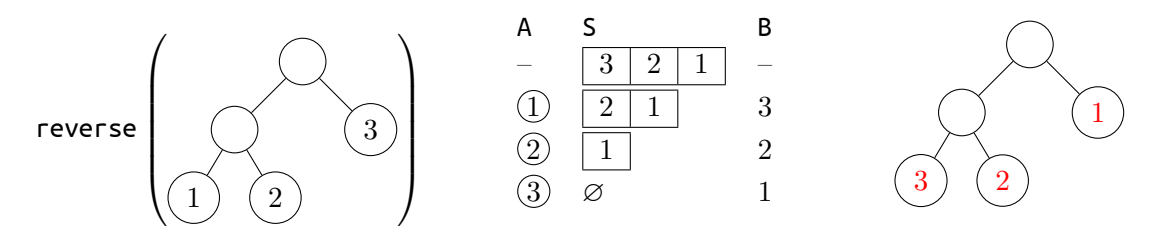

Zu Beginn des Aufrufs ist unser Zustand die Liste aller Blattwerte in umgekehrter Reihenfolge. Im ersten Schritt ist das an die Funktion übergebene A der Wert aus dem Knoten ganz links. Der Wert wird ignoriert, aber an diese Stelle der erste Wert aus unserem Stack (S) gesetzt. Dies führen wir fort, bis wir alle Blätter durchlaufen haben.

#### **3.2 foldLeft via mapAccum**

```
def foldLeftViaMapAccum[F[_]:Traverse,A,B](fa: F[A], z: B)(f: (B, A) => B): B =
mapAccum(fa, z)((s, a) => (f(s, a), ()))._1
```
Ähnlich wie bei der toList-Implementation in der Vorlesung, benötigen wir hier am Ende von mapAccum nicht den produzierten Wert in F, sondern unseren State S. Dementsprechend geben wir wie auch in toList immer unit als Wert zurück.

Den Startwert für unseren State setzen wir auf den foldLeft übergebenen Wert z. In der anonymen Funktion wird dieser dann jeweils auf das Ergebnis des an foldLeft übergebenen f gesetzt.